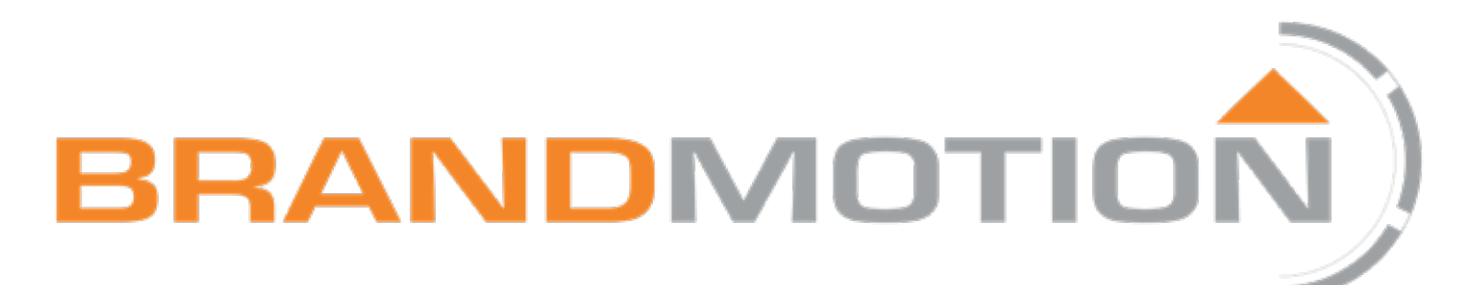

# **2K High Definition Dash Camera**

# **DRVC-2110**

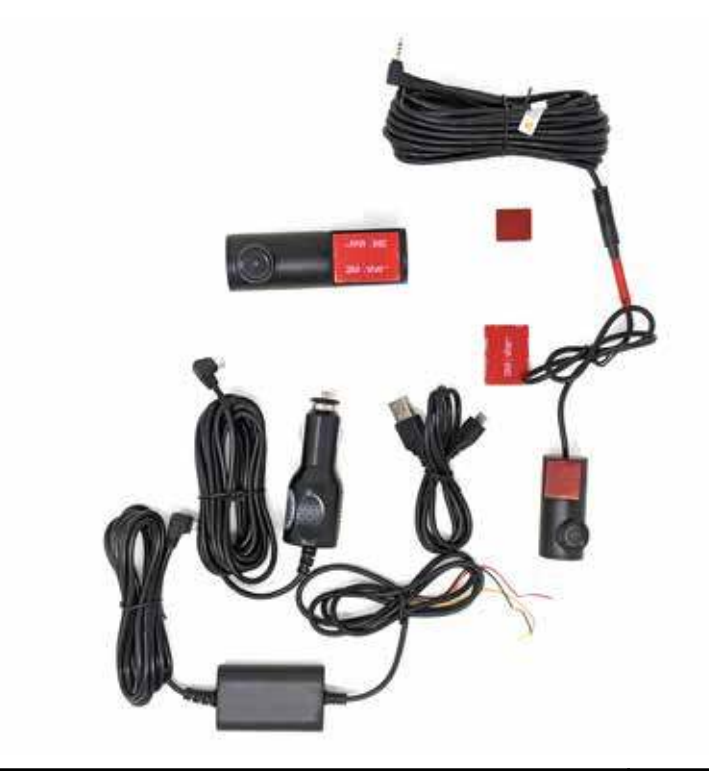

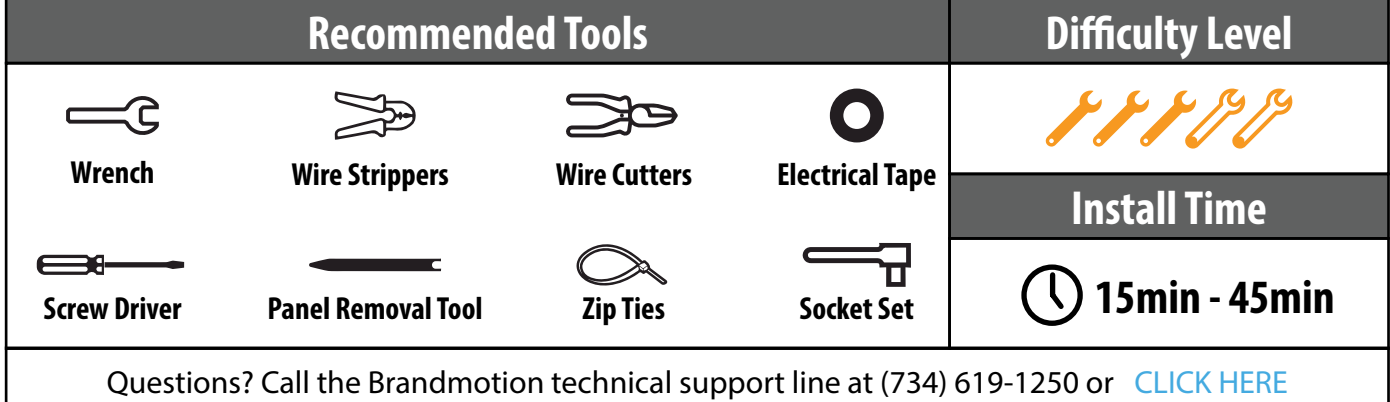

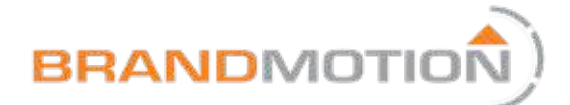

#### Kit Contents

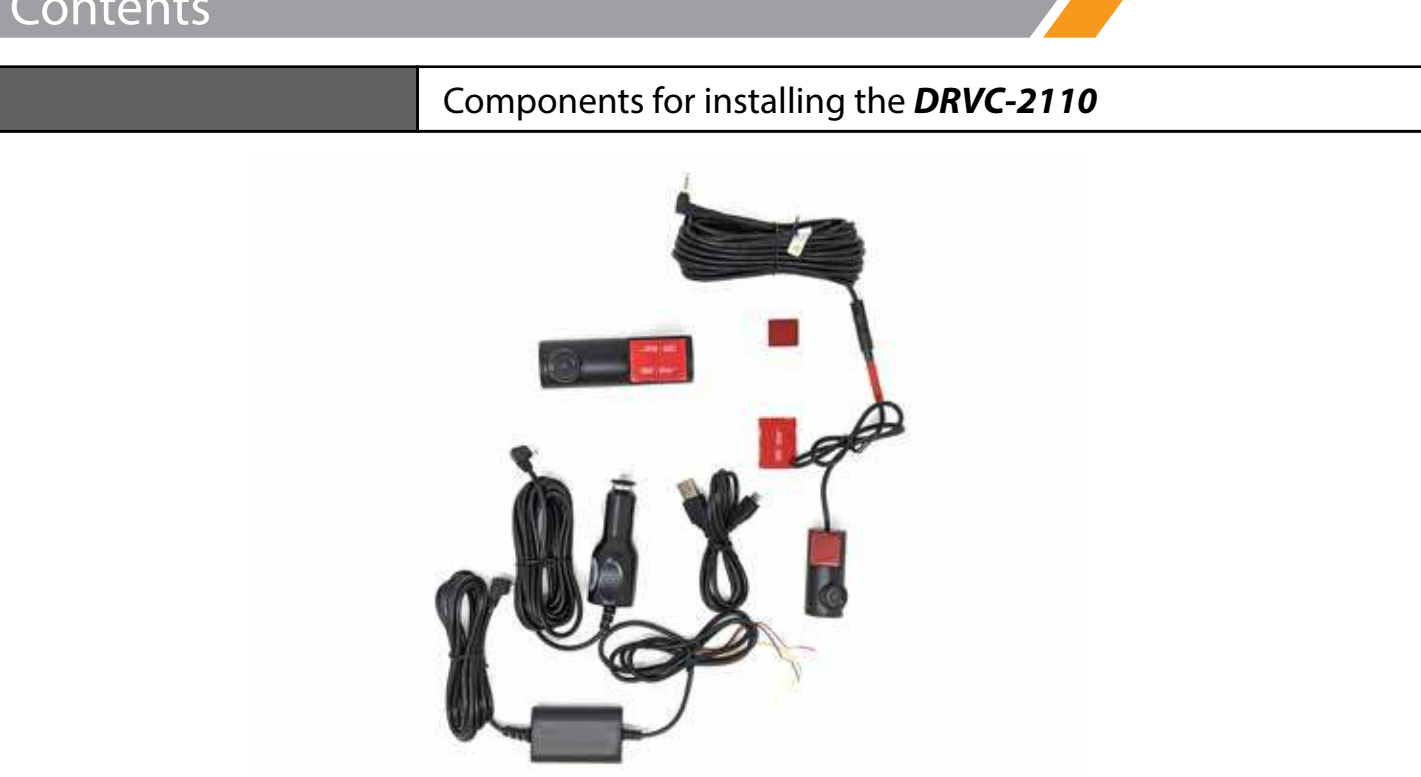

#### **Kit Contents:**

1x Forward Facing Dash Camera

1x Power Point Harness

1x Intergated Power Harness

1x Rear Facing Camera

1x Rear Camera Harness

2x Adhesive Mounts

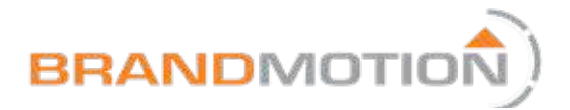

#### Primary Camera Installation

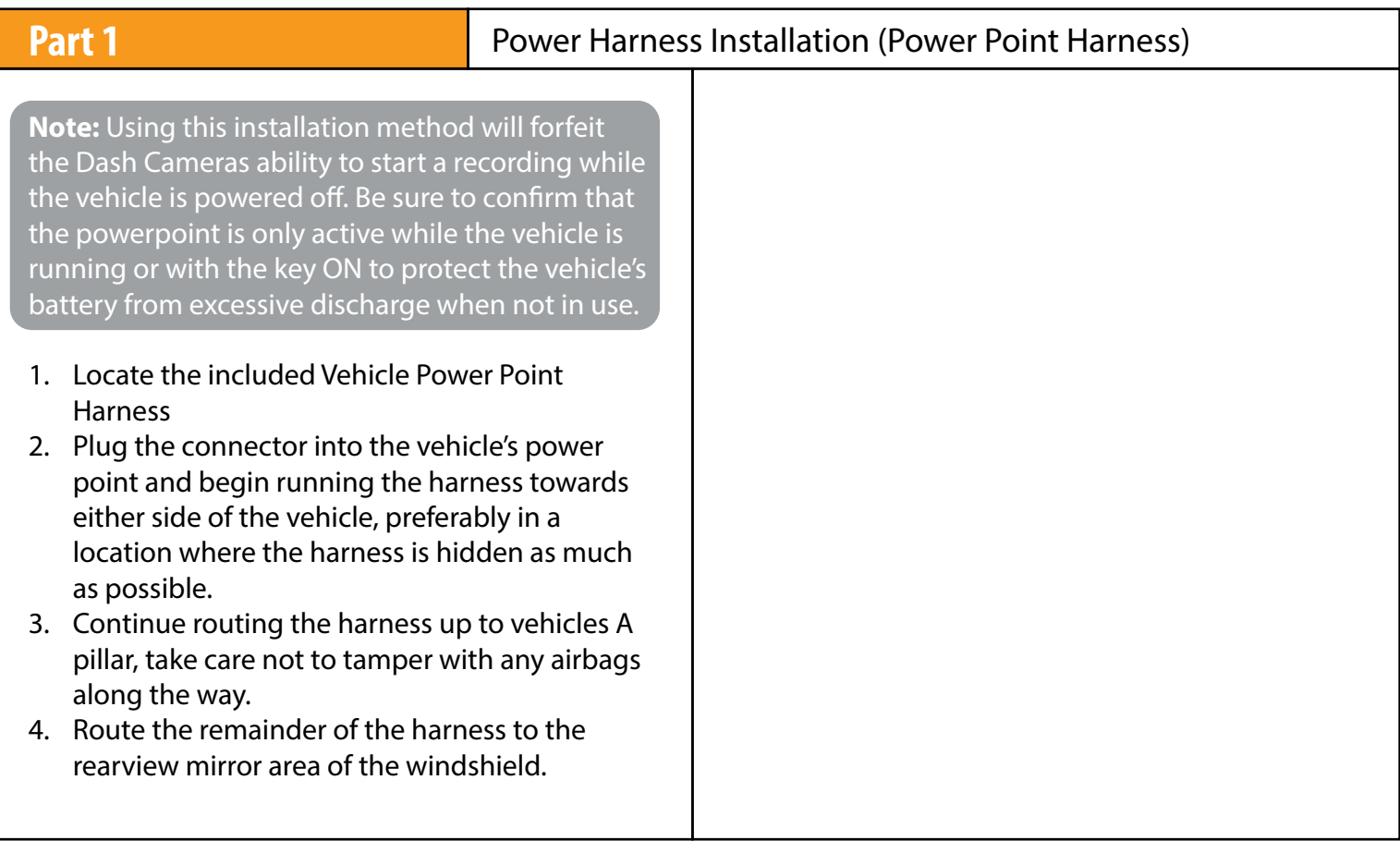

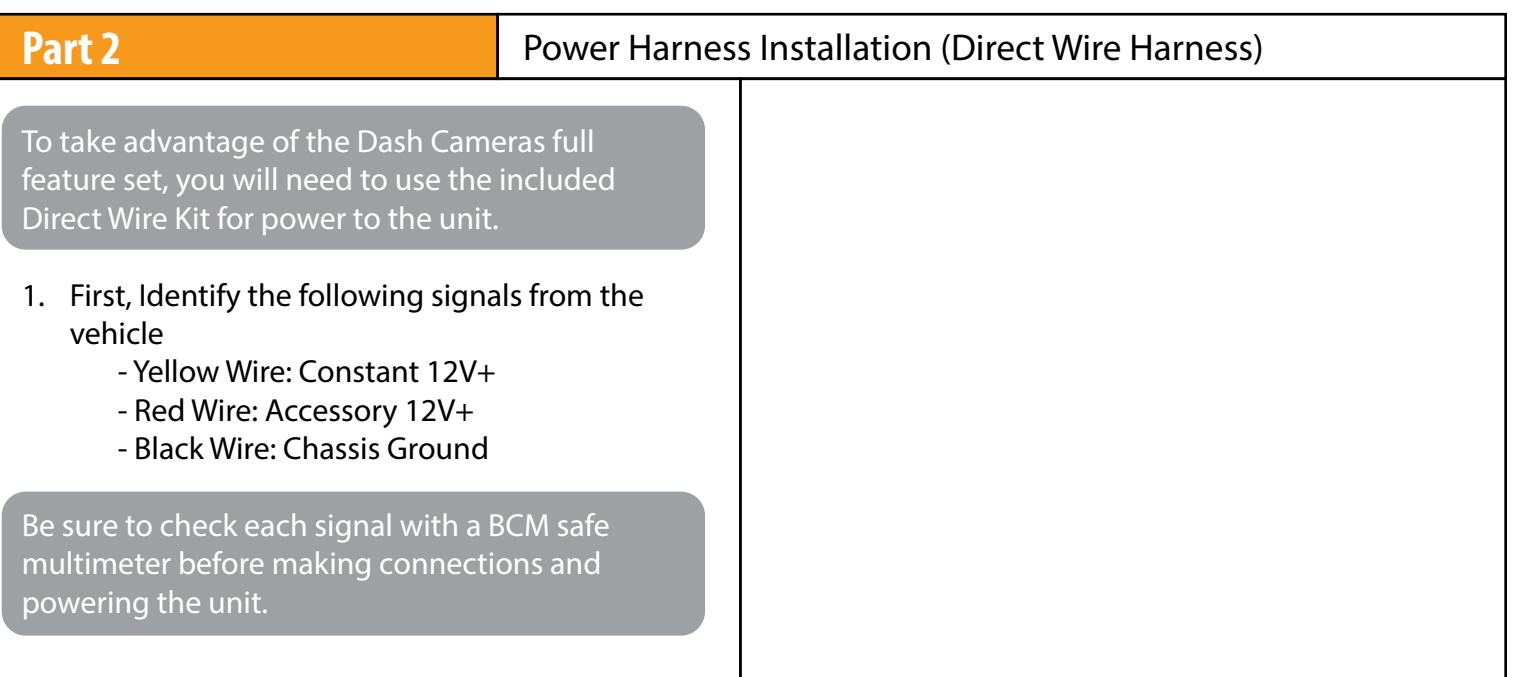

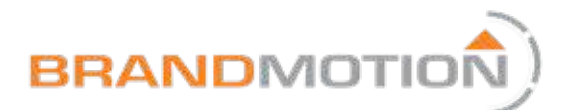

#### Primary Camera Installation

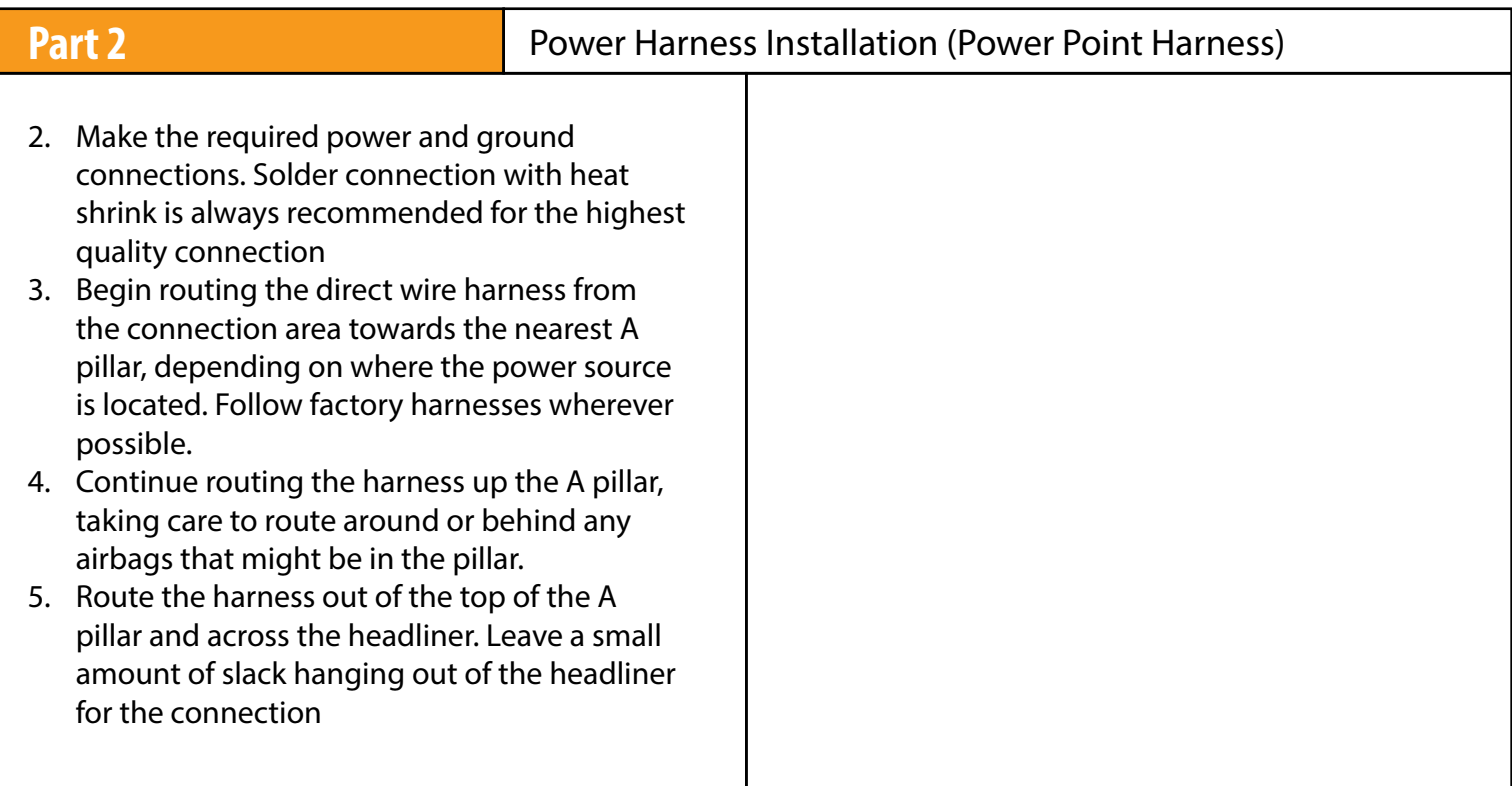

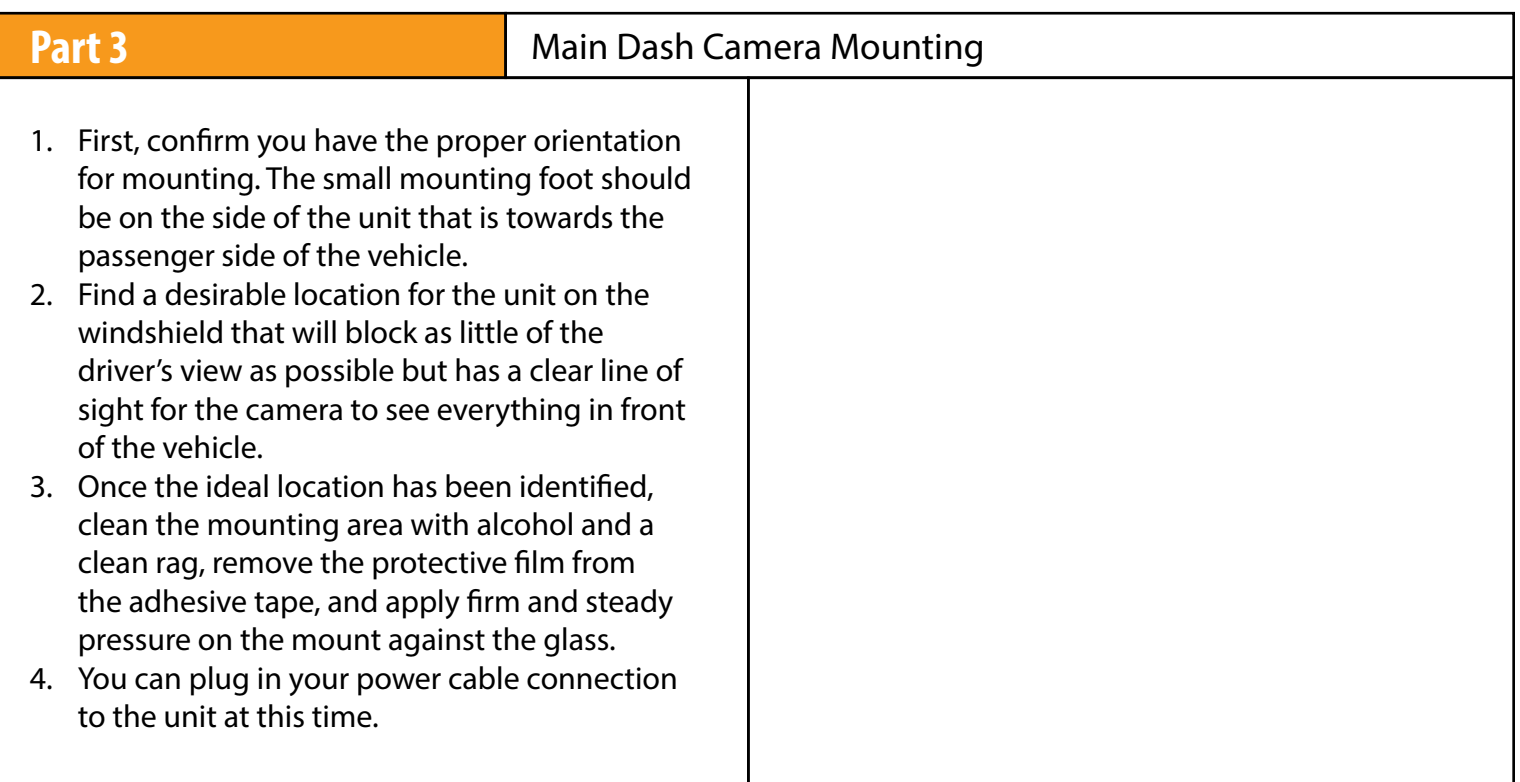

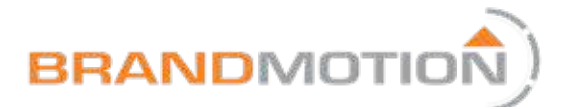

#### Secondary Camera Installation

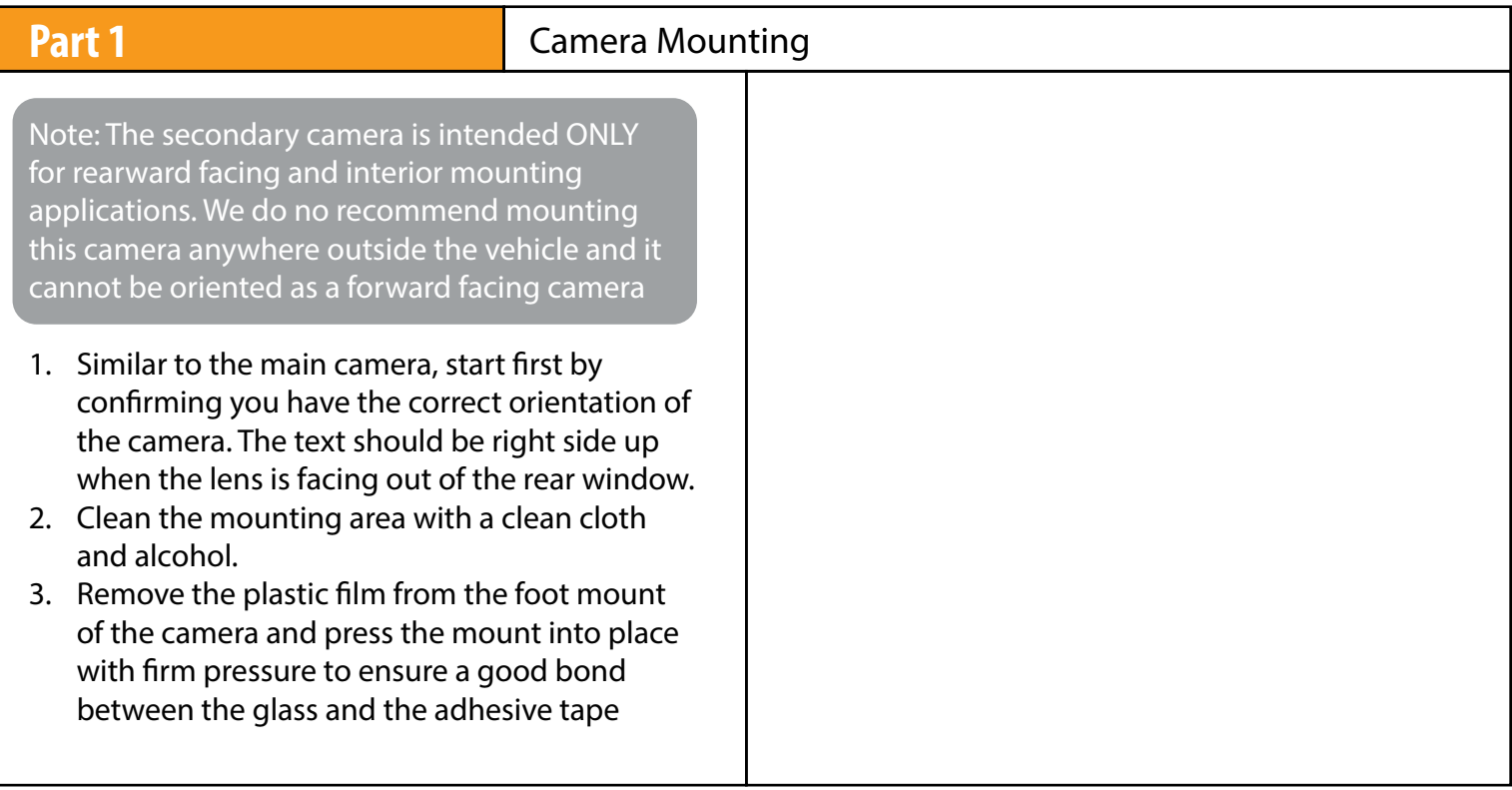

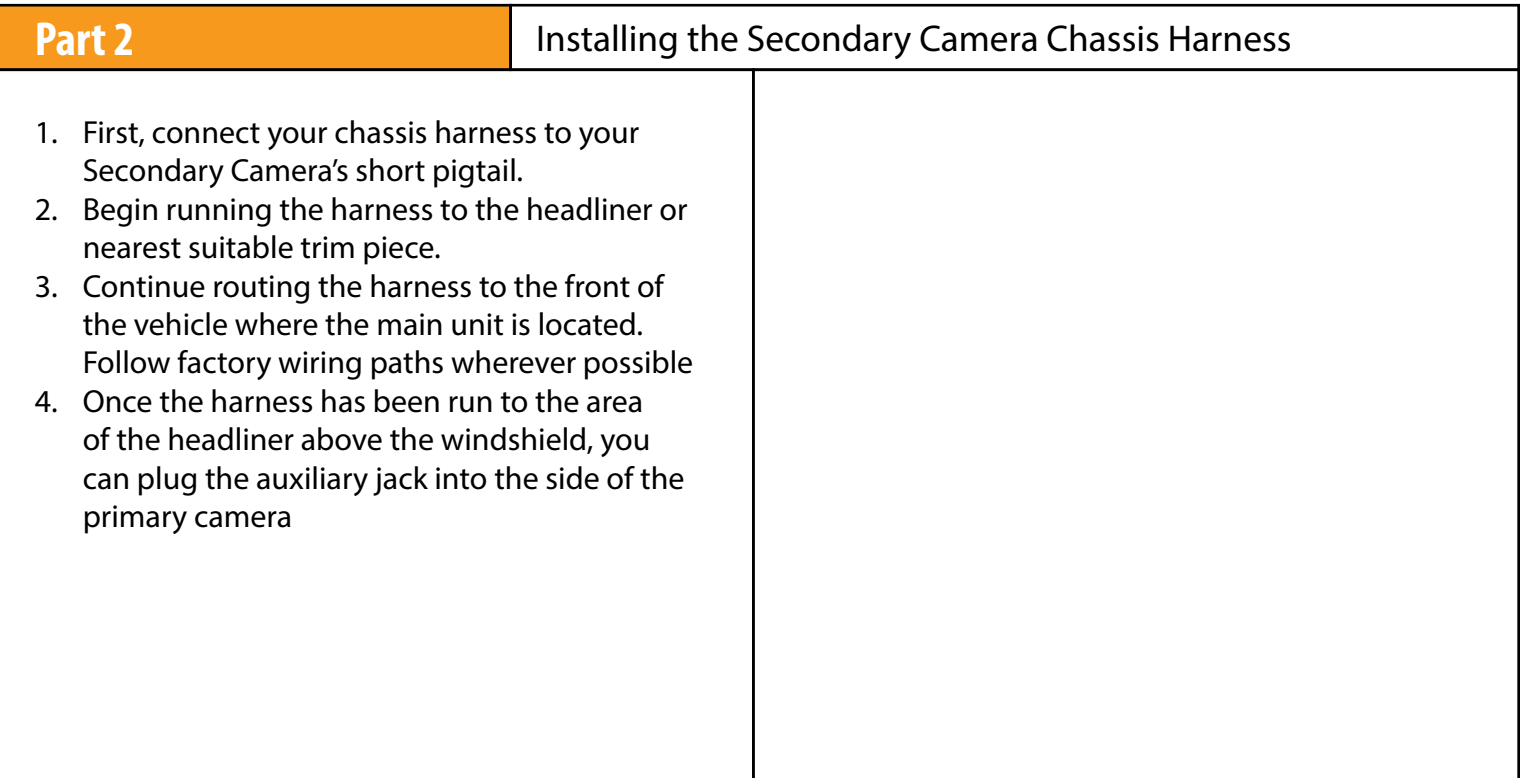

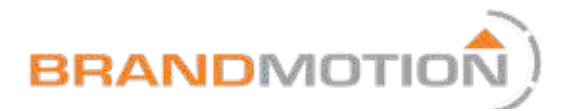

### Mobile Application and Device Setup

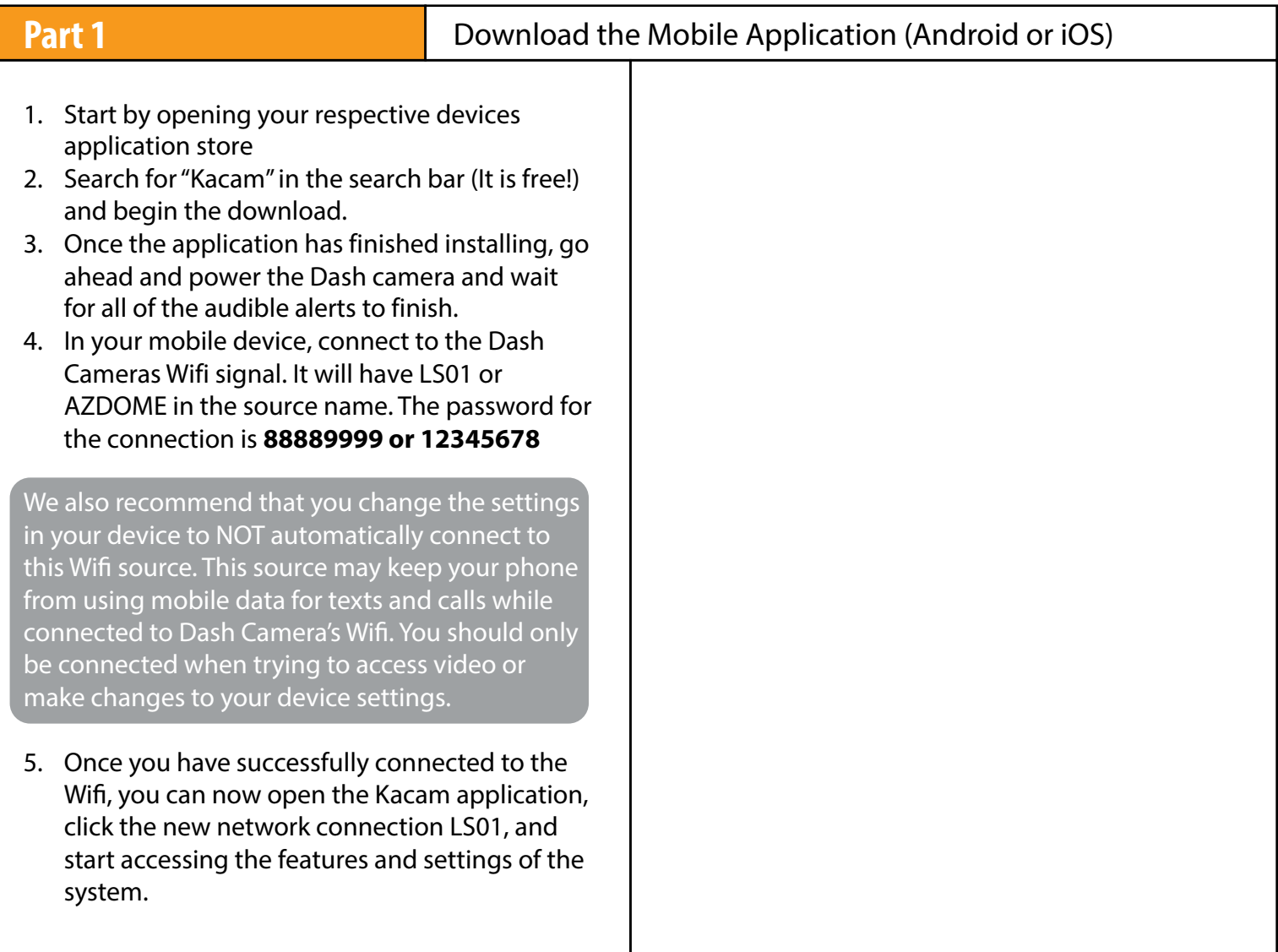

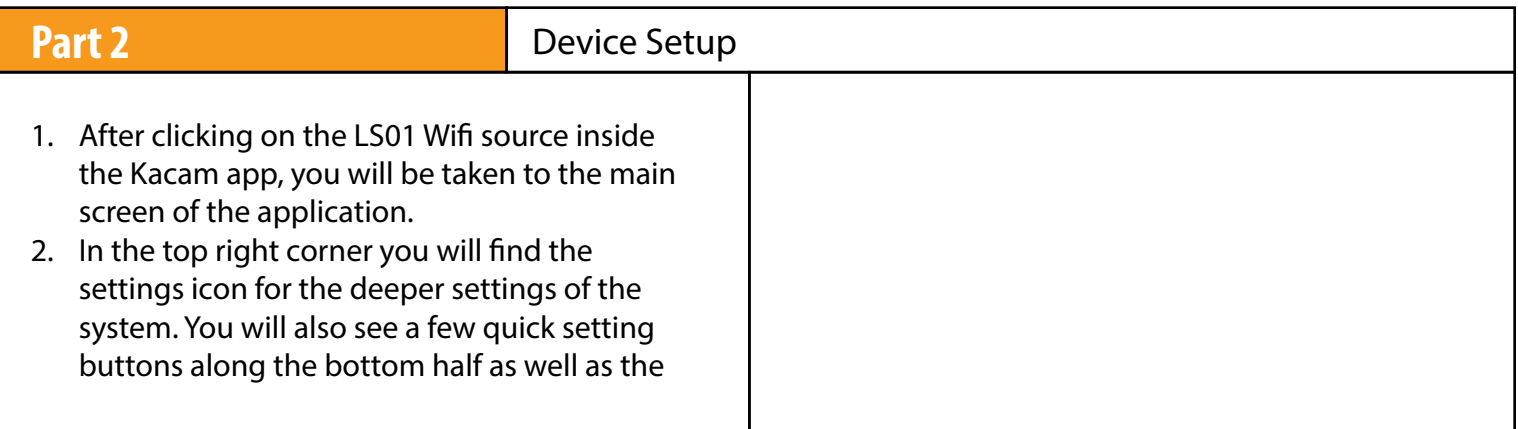

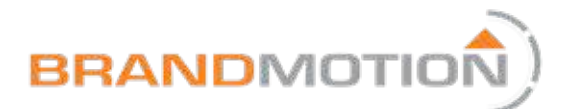

### Mobile Application and Device Setup

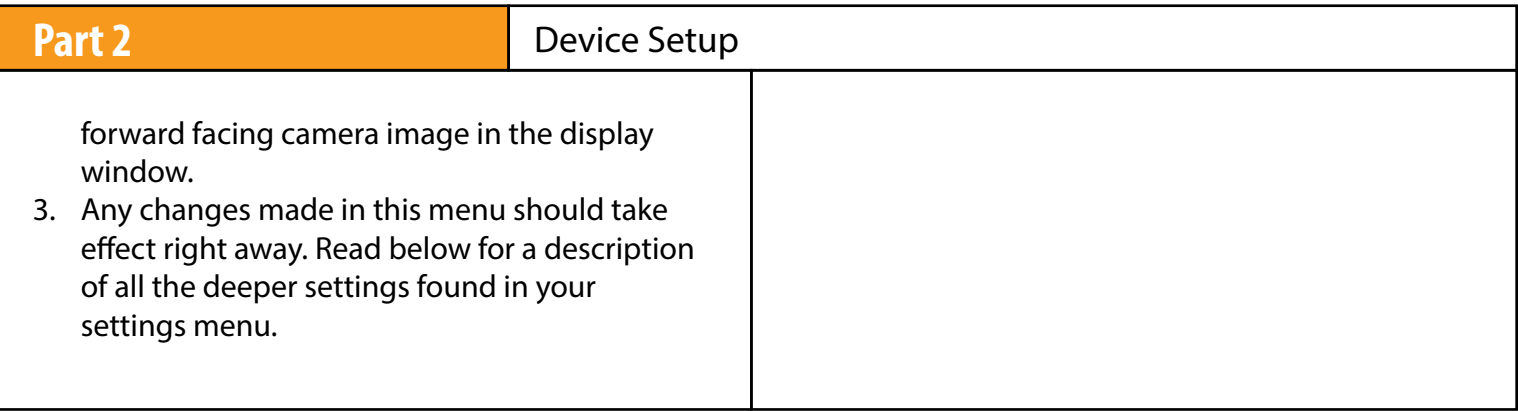

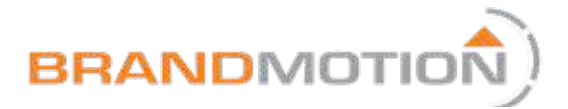

#### Owner's Manual

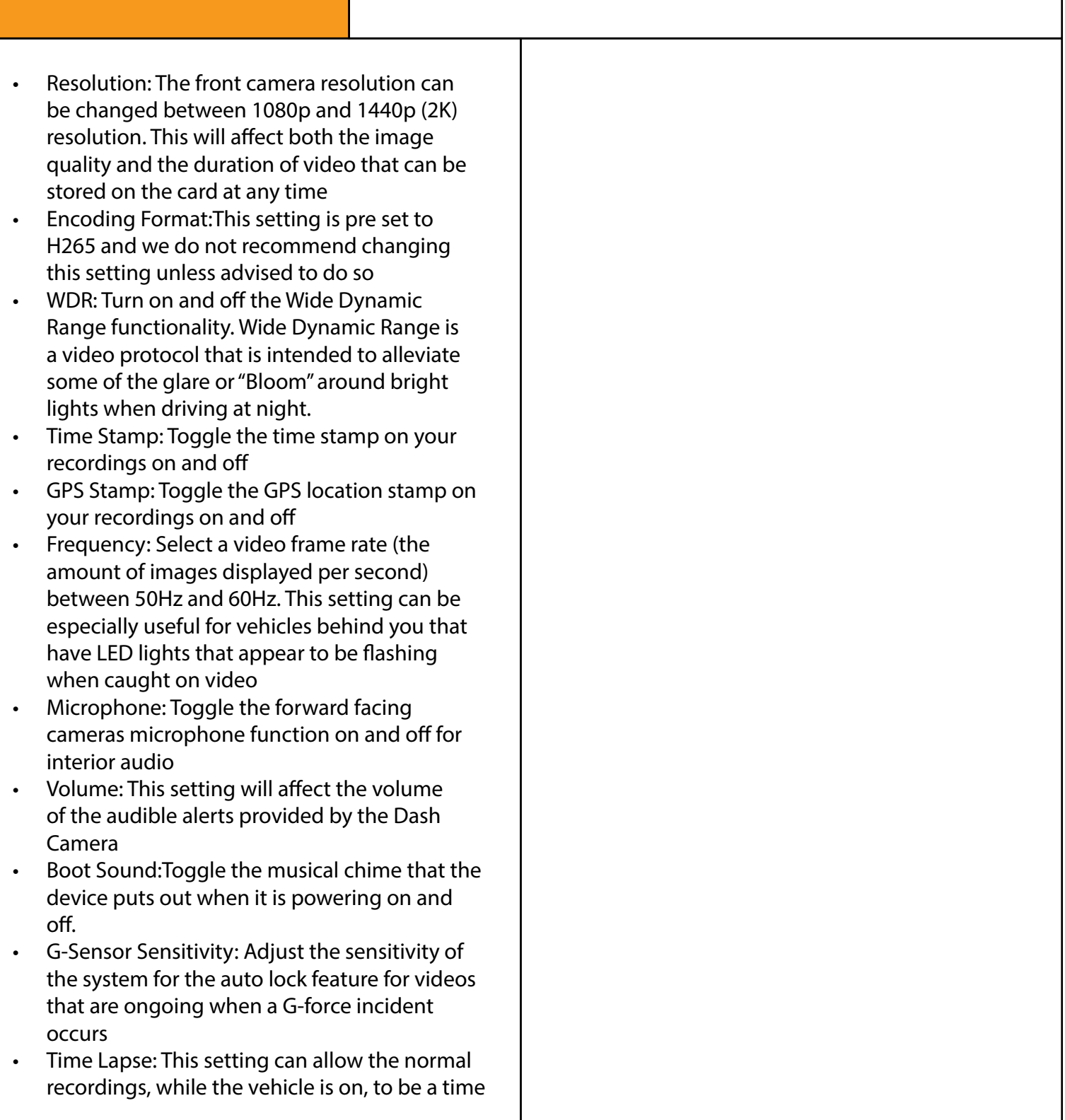

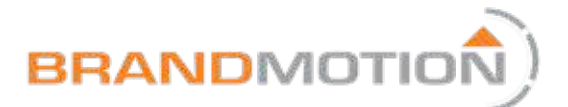

#### Owner's Manual

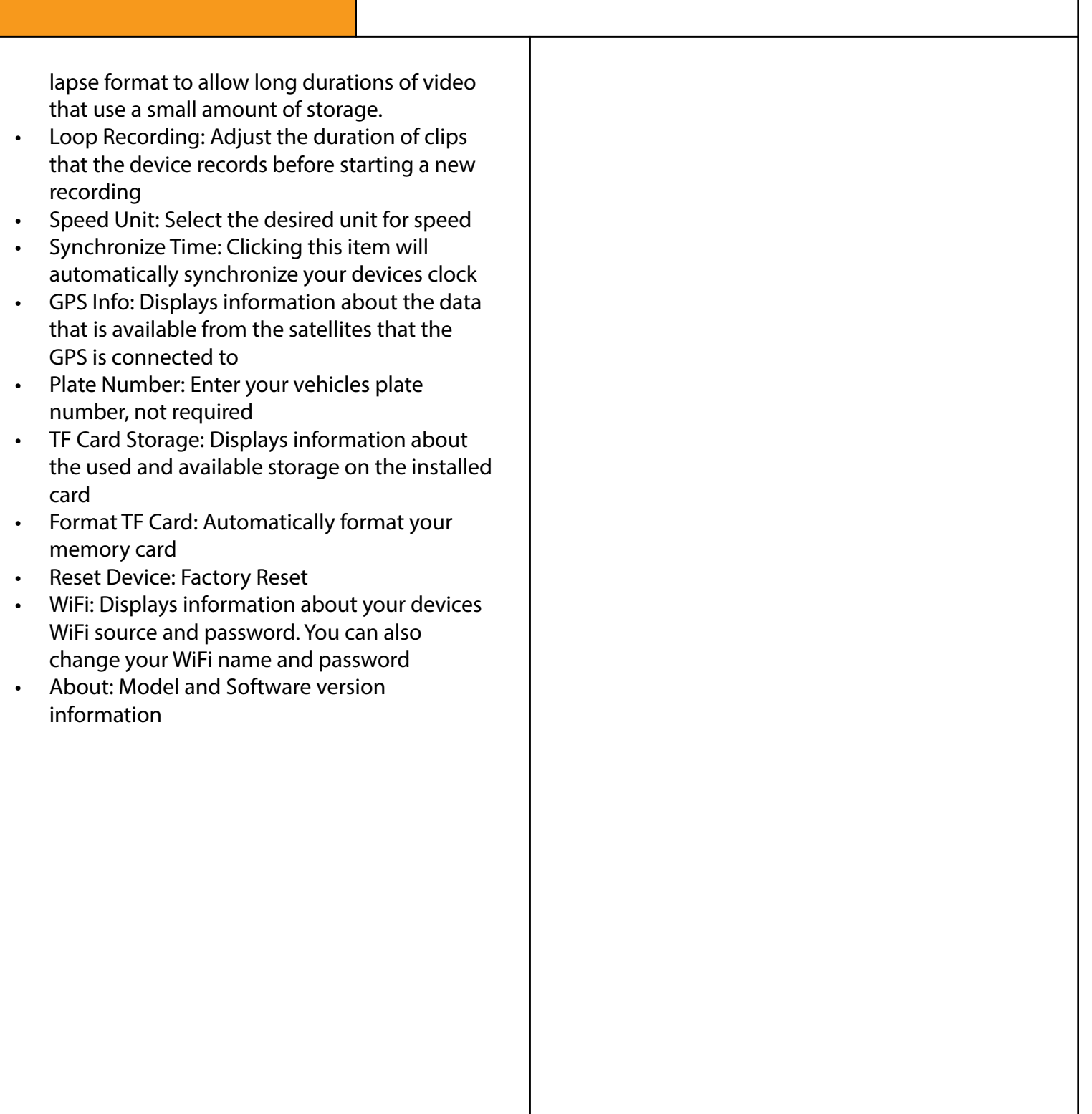